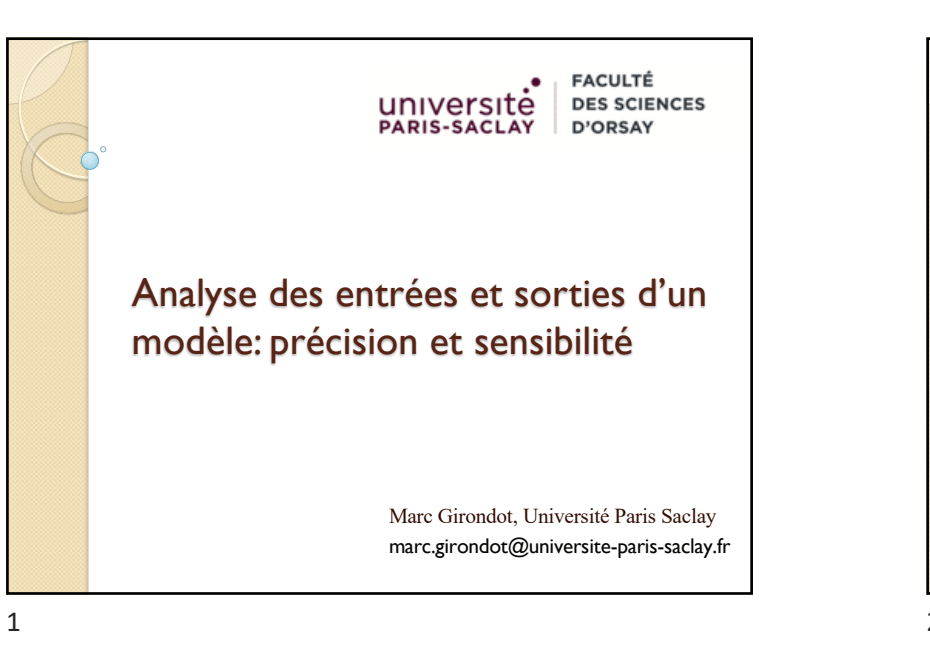

#### Plan

- 1/ Les deux composantes d'un modèle
- 2/ Incertitude sur des valeurs empiriques
- L'écart-type, l'erreur standard et autres
- 3/ Incertitude sur les paramètres du modèle
- L'erreur standard et la distribution par MCMC
- 4/ Impact des paramètres sur les sorties d'un modèle
	- L'élasticité: « One at the time »
	- La sensibilité par décomposition de la variance

2

#### Notions à retenir

- Robustesse
- Ecart-type, erreur standard, quantiles
- Matrice hessienne
- MCMC par méthode bayésienne et algorithme de Metropolis-Hastings
- **·** Elasticité
- Sensibilité, Indice de Sobol

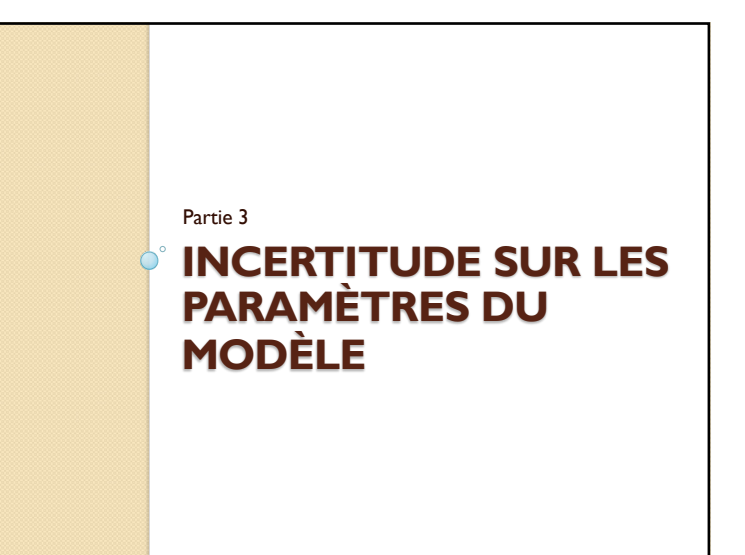

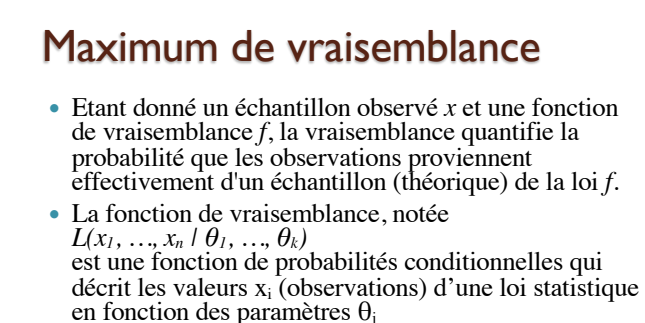

 Estimer un paramètre *xi* par la méthode du maximum de vraisemblance, c'est proposer comme valeur de ce paramètre celle qui rend maximale la vraisemblance, à savoir la probabilité d'observer les données comme réalisation d'un échantillon de la loi *f*.

#### 5

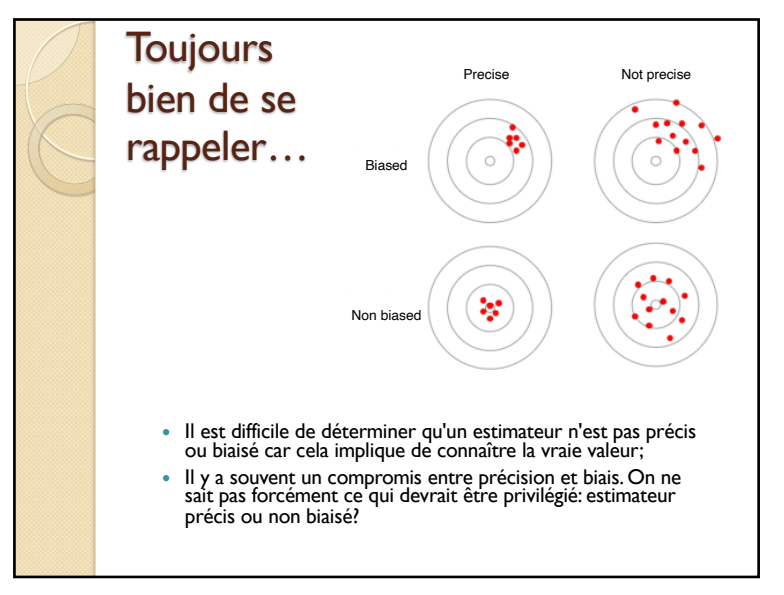

#### L'estimation au ML

- Les paramètres  $\theta_1$ , ...,  $\theta_k$  qui maximisent la vraisemblance  $L(x_1, ..., x_n | \theta_1, ..., \theta_k)$ correspondent à une estimation ponctuelle (*point estimation*).
- Ils représentent la combinaison qui maximise la probabilité d'observer les données comme réalisation d'un échantillon de la loi *f* mais ils ne nous donnent pas d'information sur la précision à laquelle on les connait.

6

#### Estimer la précision d'un paramètre

- Estimer la précision à laquelle est connue un paramètre est très important car cela permet de calculer son intervalle de confiance.
- On pourra alors conclure par exemple s'il est différent ou non de 0, ou bien si deux conditions expérimentales donnent des résultats significativement ou non ou si deux populations sont significativement différentes pour le caractère mesuré.

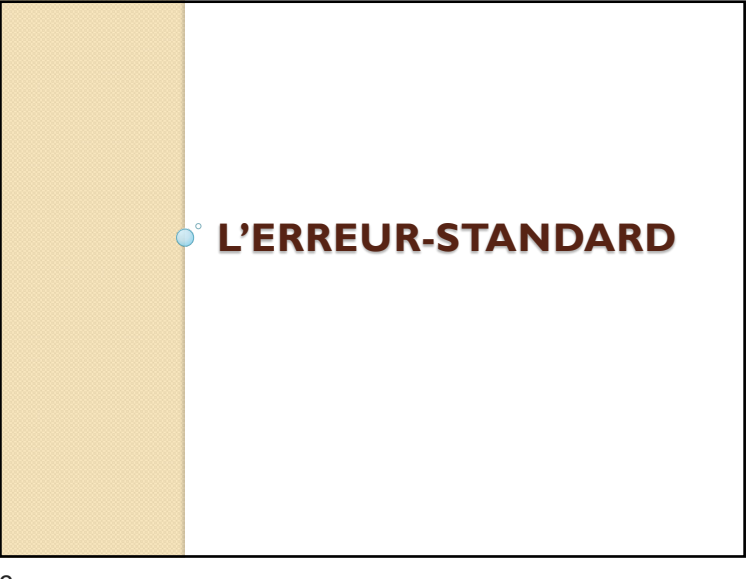

## Autres lois possible On va considérer ici que le modèle

- binomial n'est pas une variable en soi.
- Notez quand même qu'il existe d'autres lois possibles pour décrire ces données, par exemple la loi bêta-binomiale lorsque le paramètre p de la binomiale est aléatoire et donné par une loi bêta:
- https://fr.wikipedia.org/wiki/Loi\_bêtabinomiale

#### Exemple avec une distribution binomiale

- La loi binomiale modélise un évènement répété où il y a deux sorties possibles (A et B). Cette loi a un paramètre, *p* qui désigne la probabilité d'avoir un A (et donc *q*=1-*p* est la probabilité d'avoir un B).
- La probabilité d'une réalisation particulière d'obtention de *k* objets A sur un total de *n* s'écrit:  $P(x = k) = {n \choose k} p^k (1-p)^{n-k}$

10

### Exemple avec une distribution binomiale

 $n \choose k = C_n^k = \frac{n!}{k! (n-k)!}$   $(n-1)! = \Gamma(n)$ 

```
> k < -17 # Nombre de A
> n <- 50 # Nombre total de tirage
> p <- 0.1 # probabilité de tirer un A
> choose(n, k)*p^k*(1-p)^(n-k)
[1] 3.043151e-06
> dbinom(x=k, size=50, prob = p, log=FALSE)
[1] 3.043151e-06
> dbinom(x=k, size=50, prob = p, log=TRUE) # même
chose en log
[1] -12.70262
> -dbinom(x=k, size=50, prob = p, log=TRUE) # même 
chose en -log
[1] 12.70262
```
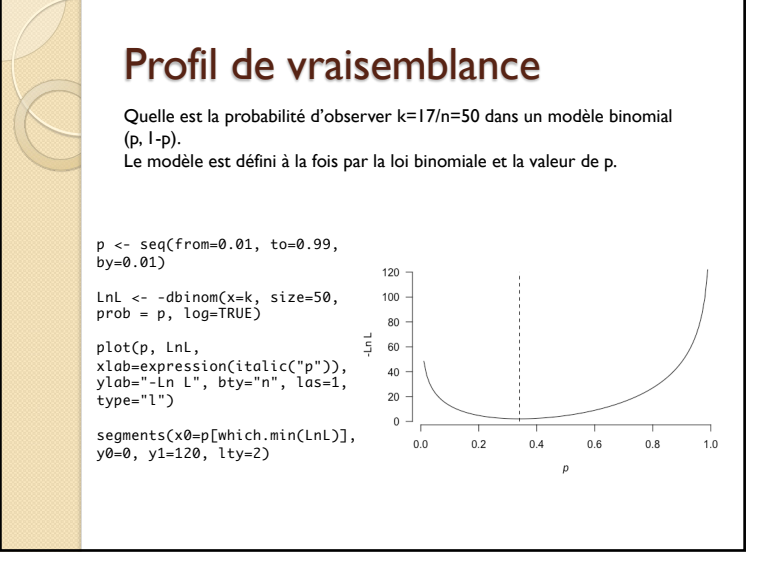

13

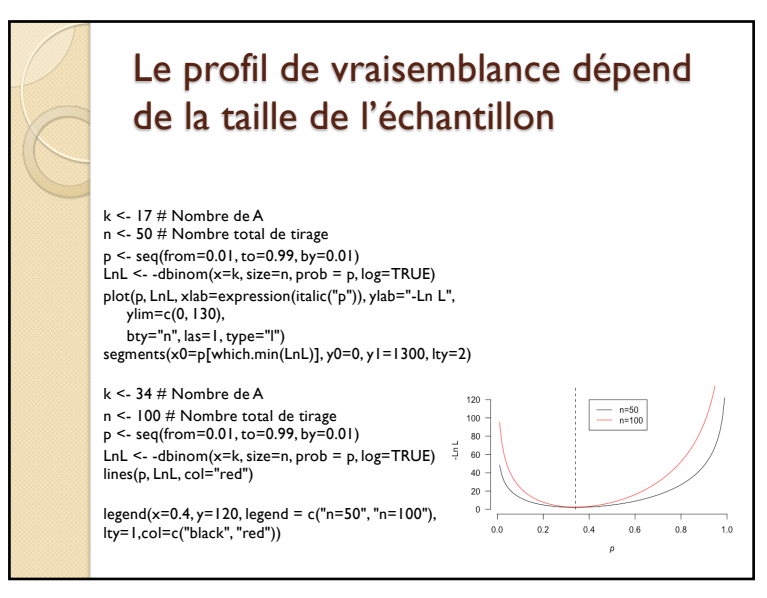

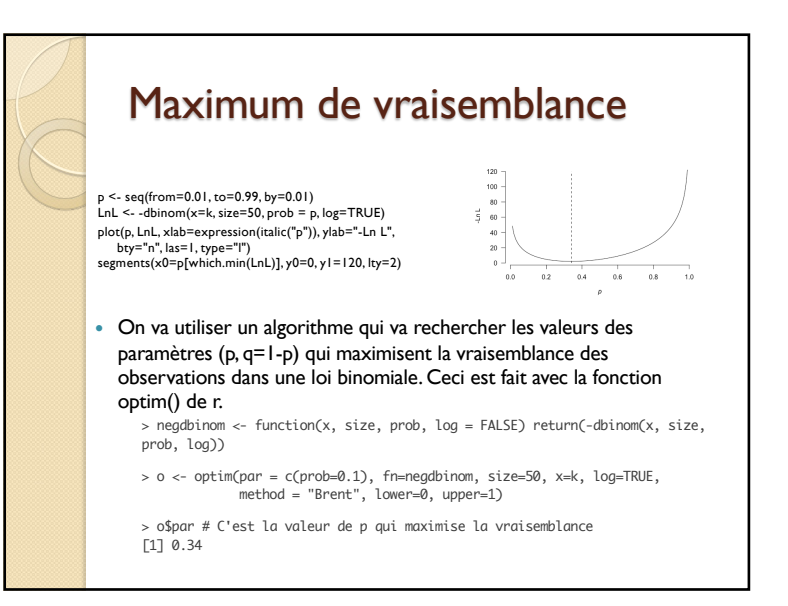

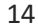

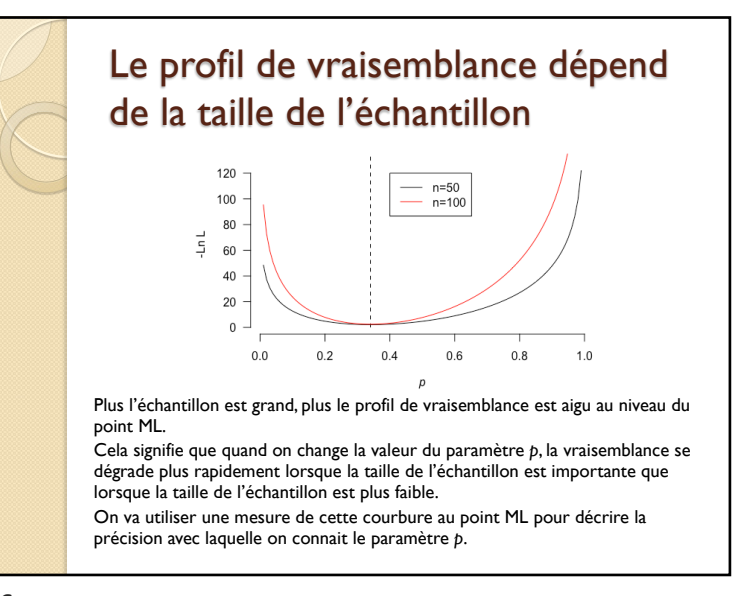

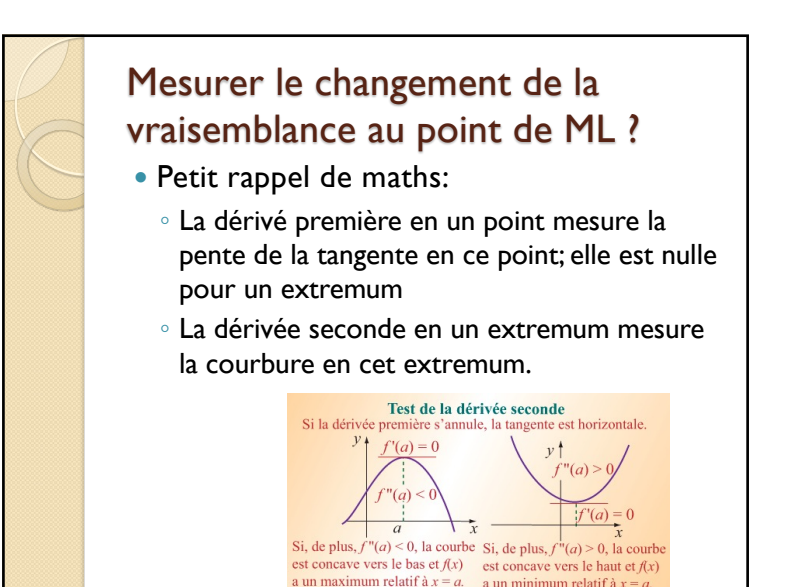

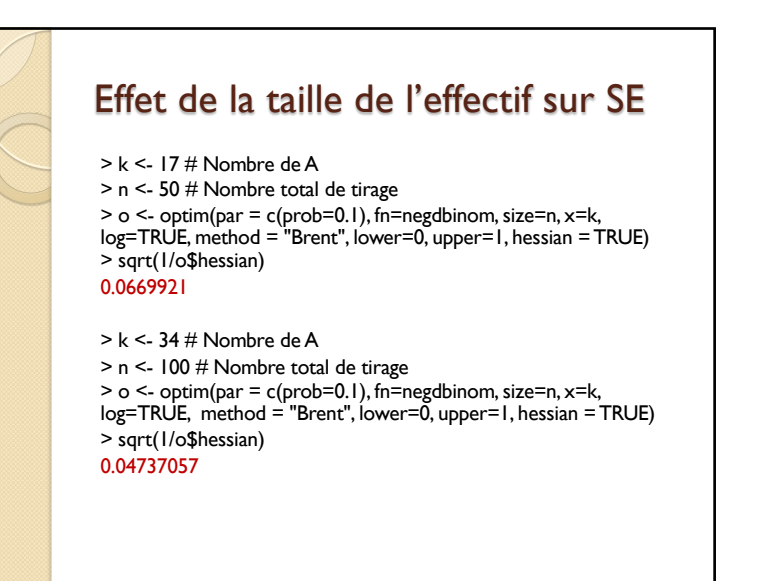

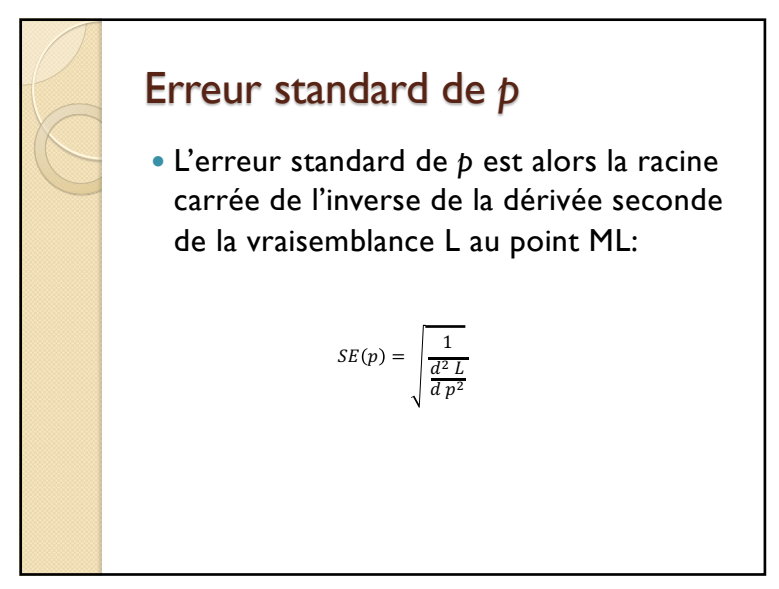

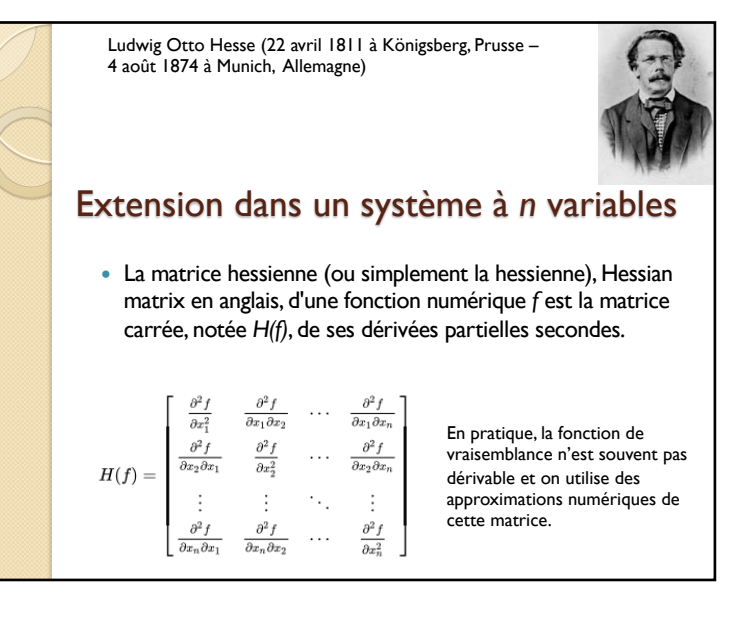

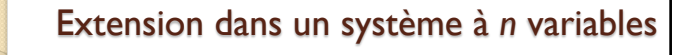

 L'utilisation de la matrice hessienne permet de prendre en compte les covariances entre paramètres qui souvent ne sont pas nulles.

$$
H(f) = \begin{bmatrix} \frac{\partial^2 f}{\partial x_1^2} & \frac{\partial^2 f}{\partial x_1 \partial x_2} & \cdots & \frac{\partial^2 f}{\partial x_1 \partial x_n} \\ \frac{\partial^2 f}{\partial x_2 \partial x_1} & \frac{\partial^2 f}{\partial x_2^2} & \cdots & \frac{\partial^2 f}{\partial x_2 \partial x_n} \\ \vdots & \vdots & \ddots & \vdots \\ \frac{\partial^2 f}{\partial x_n \partial x_1} & \frac{\partial^2 f}{\partial x_n \partial x_2} & \cdots & \frac{\partial^2 f}{\partial x_n^2} \end{bmatrix}
$$

21

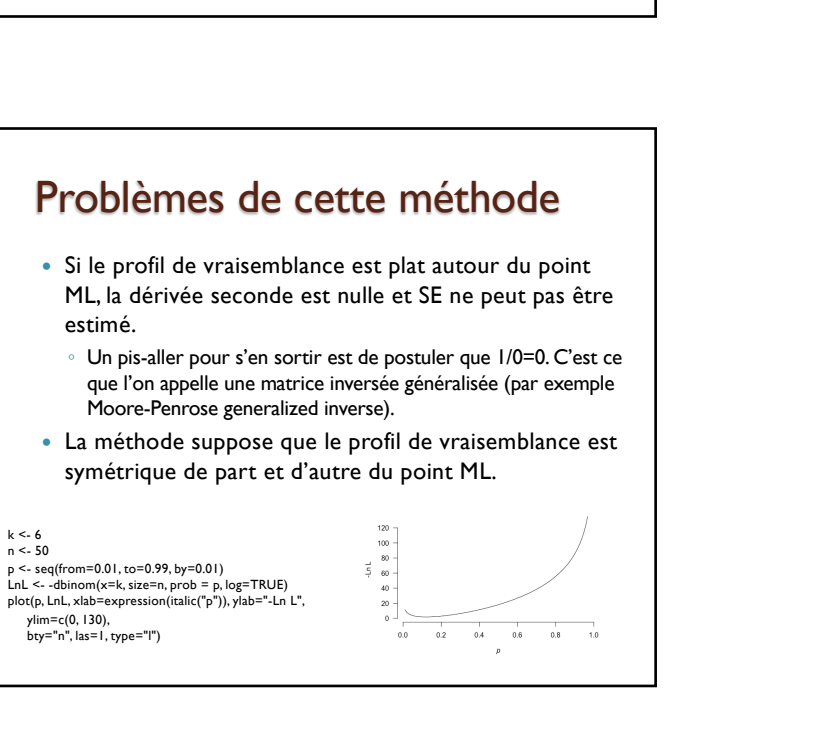

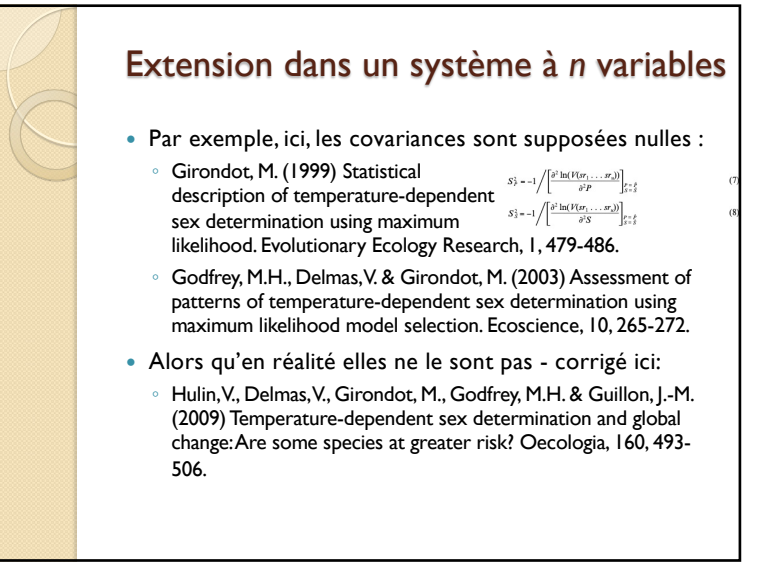

22

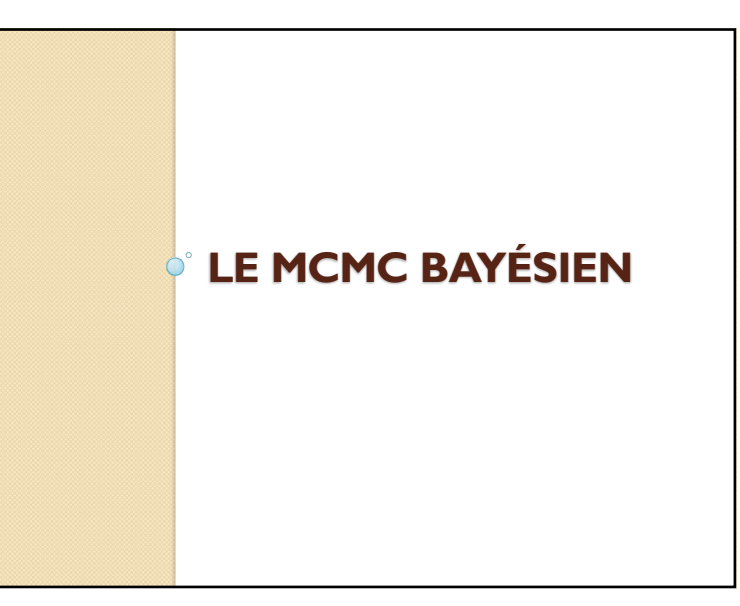

k  $\lt$  - 6

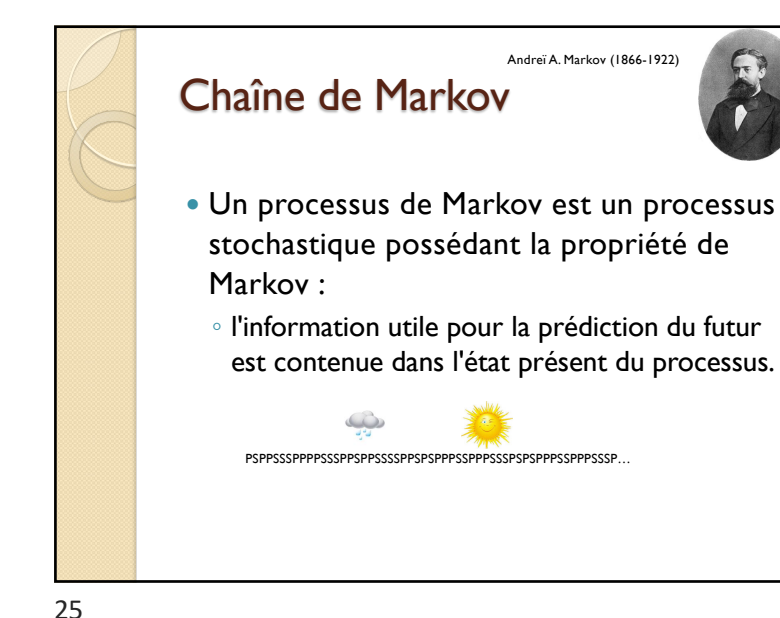

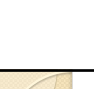

Thomas Bayes (1702-1761)

 $p(Y)$ 

Evidence

 $p(\theta | Y) = \frac{p(Y | \theta) p(\theta)}{p(Y | \theta)}$ 

### Règle de Bayes

- Permet de calculer la probabilité d'un évènement (le posterior) en prenant en compte des données p(Y/q) et une information que l'on a sur cet évènement (le prior).
- Si on n'a pas d'information sur les priors, cela revient à prendre la vraisemblance puisque p(Y) est une constante. Likelihood **Prior**

Posterior

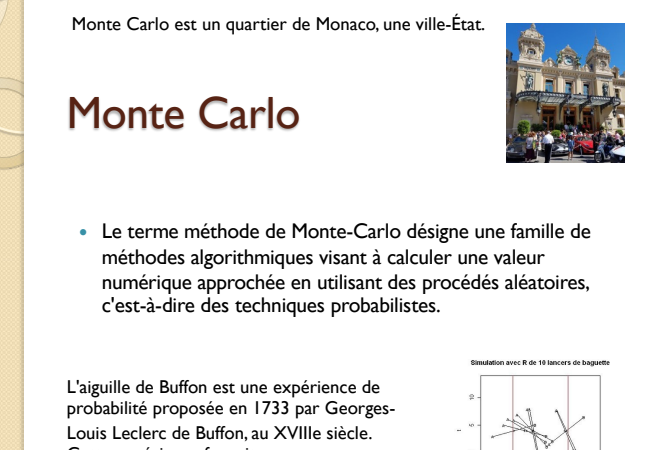

26

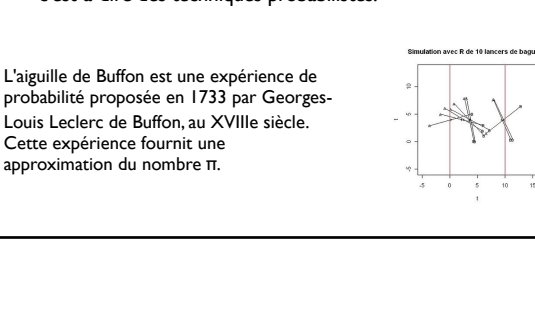

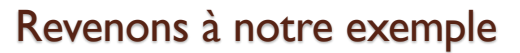

- On cherche la distribution *p*. On a les données n=50 et k=17. On doit choisir un prior pour *p*. qu'a-t-on comme information sur p ? Rien. Donc on choisira un prior de *p* dans une loi uniforme comprise dans ]0, 1[.
- On commence une chaîne de Markov avec une valeur  $p_0=0.1$  par exemple.
- $\bullet$  On calcule la vraisemblance  $L_0$ . On tire au hasard une valeur  $p_1$  (le processus de Monte-Carlo). On calcule la vraisemblance L<sub>1</sub> avec cette valeur. Si  $L_1$  est meilleure que  $L_0$ , on la garde sinon on peut quand même la garder avec une probabilité dépendant de sa probabilité *posterior* et de celle du point précédent: si elle est vraiment très peu probable, on a peu de chance de la garder mais ce n'est jamais nul quand même (algorithme de Metropolis-Hastings). Cela génère une chaîne de Markov.

Metropolis, N., Rosenbluth, A.W., Rosenbluth, M.N., Teller, A.H. & Teller, E. (1953) Equations of state calculations by fast computing machines. Journal of Chemical Physics, 21, 1087-1092. Hastings, W.K. (1970) Monte Carlo sampling methods using Markov chains and their applications. Biometrika, 57, 97-109.

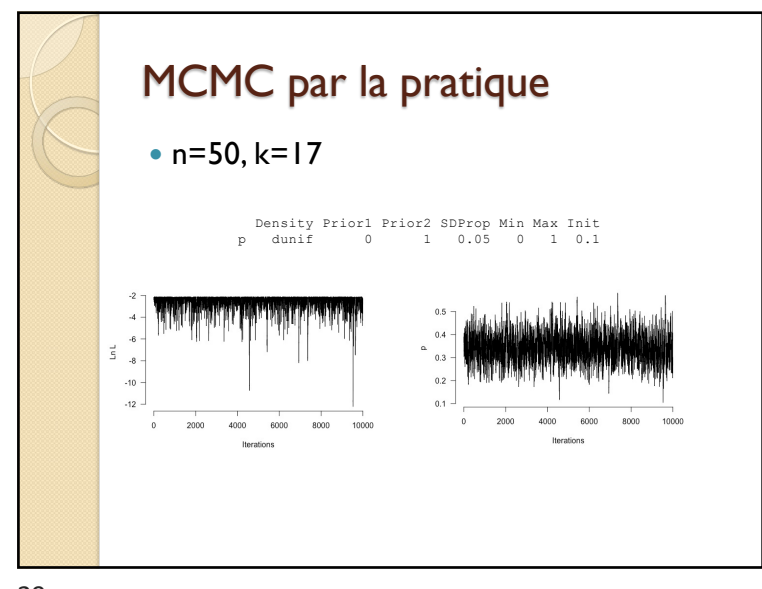

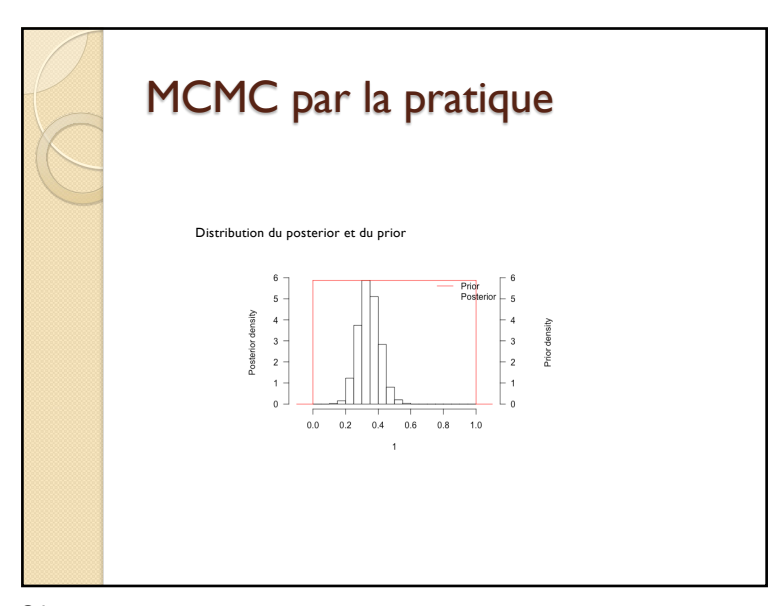

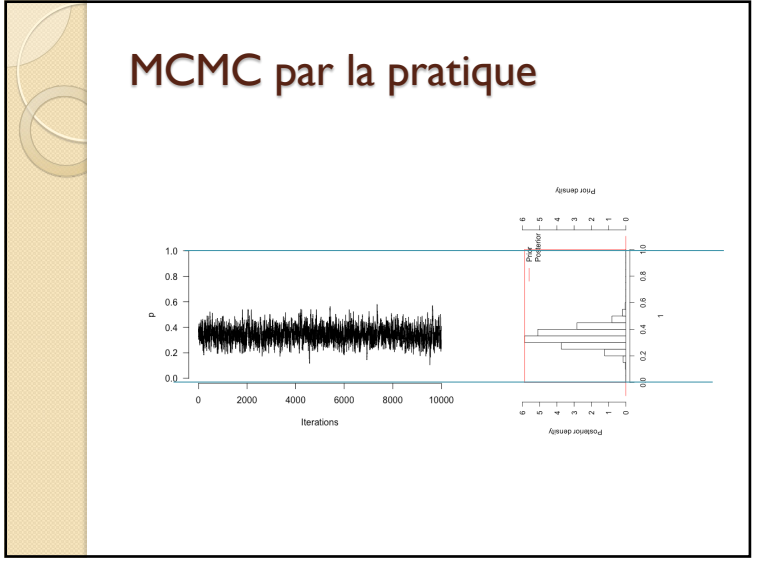

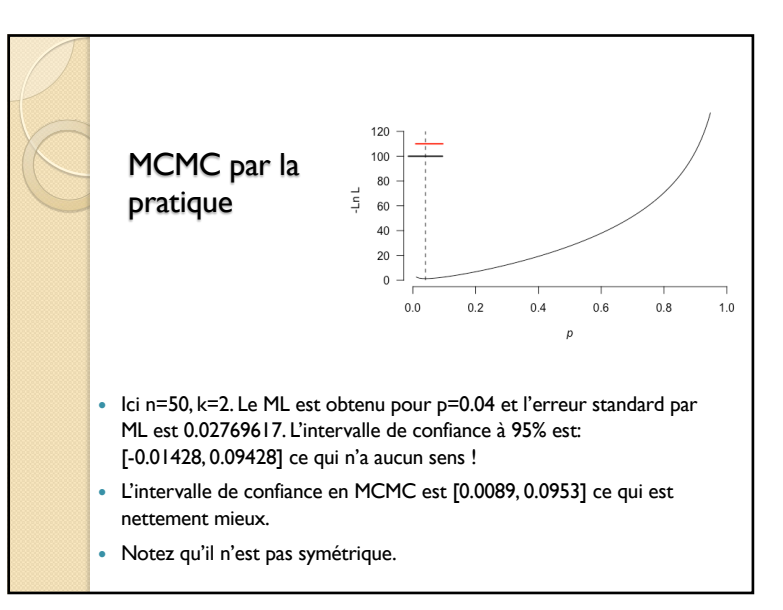

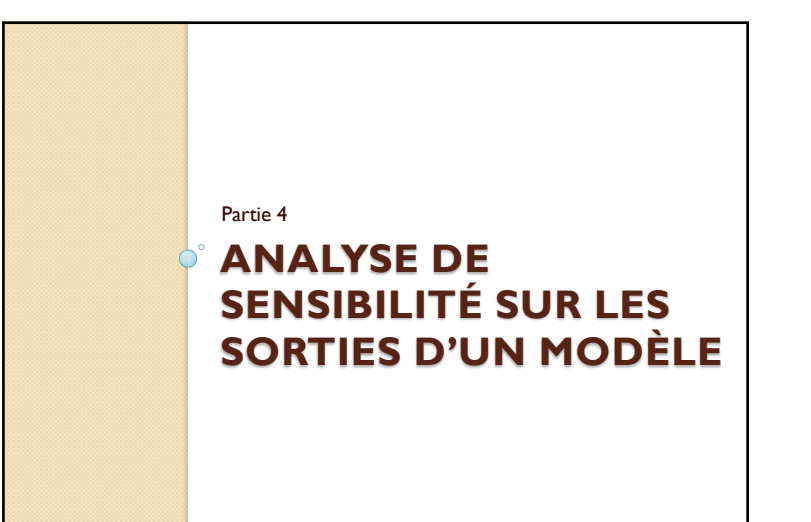

#### Pourquoi une analyse de sensibilité ?

- 1. Le modèle est-il bien fidèle au phénomène/processus modélisé ?
	- En effet, si l'analyse exhibe une forte influence d'une variable d'entrée habituellement connue comme non influente, il sera nécessaire de remettre en cause la qualité du modèle ou (et) la véracité de nos connaissances sur l'impact réel des variables d'entrée.

#### Introduction Au cours de l'élaboration, de la construction ou de l'utilisation d'un modèle mathématique, l'analyse de sensibilité peut s'avérer être un outil précieux. En effet, en étudiant comment la réponse du modèle réagit aux variations de ses variables d'entrée, l'analyse de sensibilité permet de répondre à un certain nombre de questions. ◦ 1. Le modèle est-il bien fidèle au phénomène/processus modélisé ? ◦ 2. Quelles sont les variables qui contribuent le plus à la variabilité de la réponse du modèle ? ◦ 3. Quelles sont au contraire les variables les moins influentes ? ◦ 4. Quelles variables, ou quels groupes de variables, interagissent avec quelles (quels) autres ?

Jacques J. (2001) Pratique de l'analyse de sensibilité : comment évaluer l'impact des entrées aléatoires sur la sortie d'un modèle mathématique. *PUB. IRMA*, **71**(III), 1-19.

34

#### Pourquoi une analyse de sensibilité ? 2. Quelles sont les variables qui contribuent le plus à la variabilité de la réponse du modèle ? ◦ Si cette variabilité est synonyme d'imprécision sur la valeur prédite de la sortie, il sera alors possible d'améliorer la qualité de la réponse du modèle à moindre coût en concentrant les efforts sur la réduction des variabilités des entrées les plus influentes. ◦ Mais cela n'est pas toujours possible, notamment lorsque la variabilité d'une variable d'entrée est intrinsèque à la nature de la variable et non due à un manque d'information ou à des imprécisions de mesures.

#### Pourquoi une analyse de sensibilité ?

- 3. Quelles sont au contraire les variables les moins influentes ?
- Il sera possible de les considérer comme des paramètres déterministes, en les fixant par exemple à leur espérance, et obtenir ainsi un modèle plus léger avec moins de variables d'entrée.

37

#### Contexte général

- Elasticité et sensibilité sont deux termes utilisés pour décrire la relation qui existe entre une ou des variables d'entrée d'un modèle et la ou les sorties de ce modèle.
- Les termes sont utilisés par différents auteurs pour des concepts parfois différents.

#### Pourquoi une analyse de sensibilité ?

- 4. Quelles variables, ou quels groupes de variables, interagissent avec quelles (quels) autres ?
- L'analyse de sensibilité peut permettre de mieux appréhender et comprendre le phénomène modélisé, en éclairant les relations entre les variables d'entrée.

38

#### Origine des concepts

 À la fin du XVIIe siècle, en particulier, Gregory King, puis Charles D'Avenant notent qu'une baisse de l'offre de blé conduit à un renchérissement du prix de cette denrée qui n'est pas en proportion de la baisse.

Gregory King (né le 15 décembre 1648 - mort le 29 août 1712) est un haut fonctionnaire britannique et l'un des premiers grands statisticiens économiques du monde moderne. Charles d'Avenant (1656-1714), économiste anglais

39

REPORT OMMISSIONER **Execution** the AcT An Ait, for the Taking, Excession, and Stating the Past<br>wining, and Stating the Past<br>lick Accounts of the Kingdom

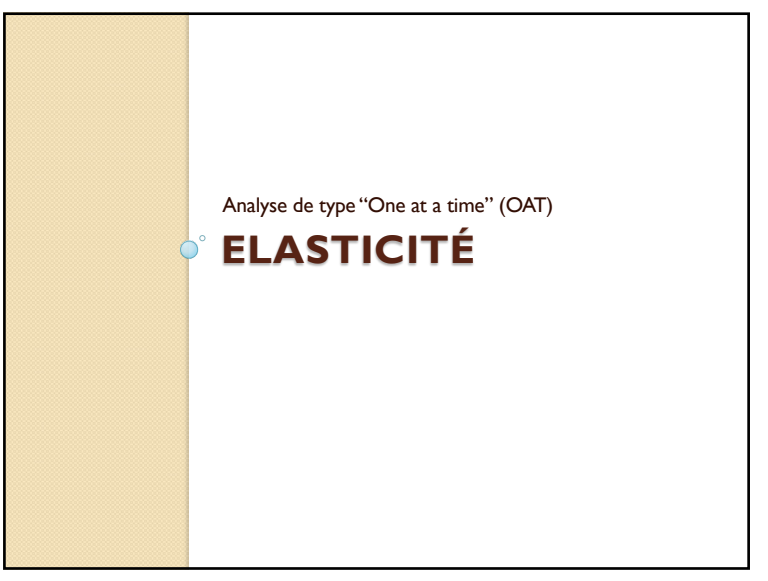

### Elasticité

- Soit un modèle avec k paramètres. On fait varier chacun des k paramètres de ± p% (en général 1%) et on regarde de combien varie la sortie du modèle.
- On fait alors le rapport des taux de variation qui est l'élasticité, une valeur sans unité.

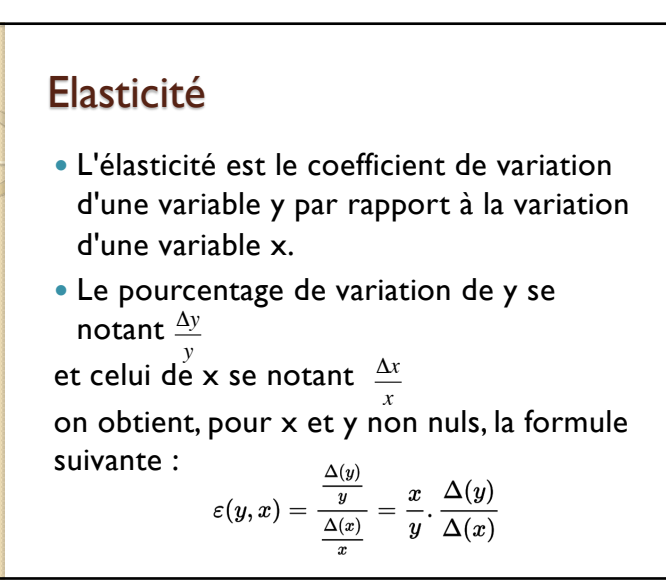

42

# Exemple avec le modèle logistique On va chercher à évaluer l'impact de K, r et N<sub>0</sub> sur N<sub>10</sub>, N<sub>100</sub>, N<sub>500</sub> et N<sub>1000</sub> avec K=1000,  $r=0,01$  et N<sub>0</sub>=10.  $N_t = \frac{N_0 K}{N_0 \left(1 - \frac{2\pi k}{L}\right)^{1/2}}$  $N_0 + e^{-rt}(K - N_0)$

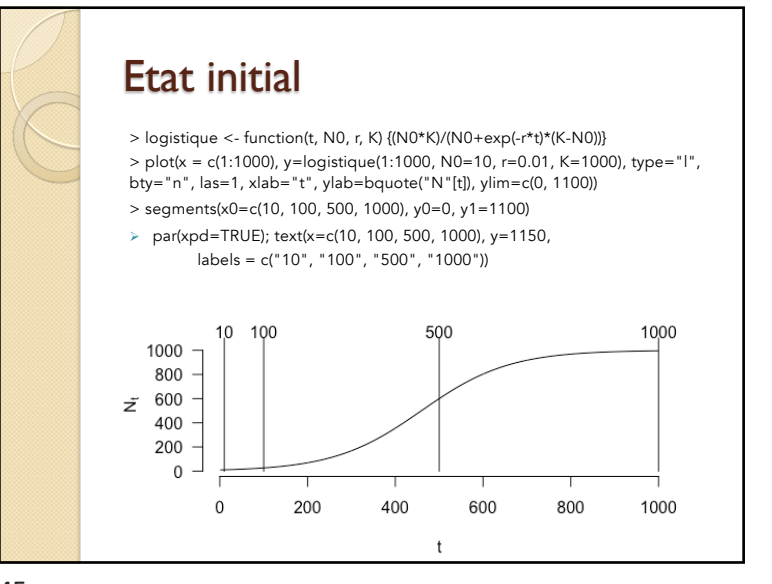

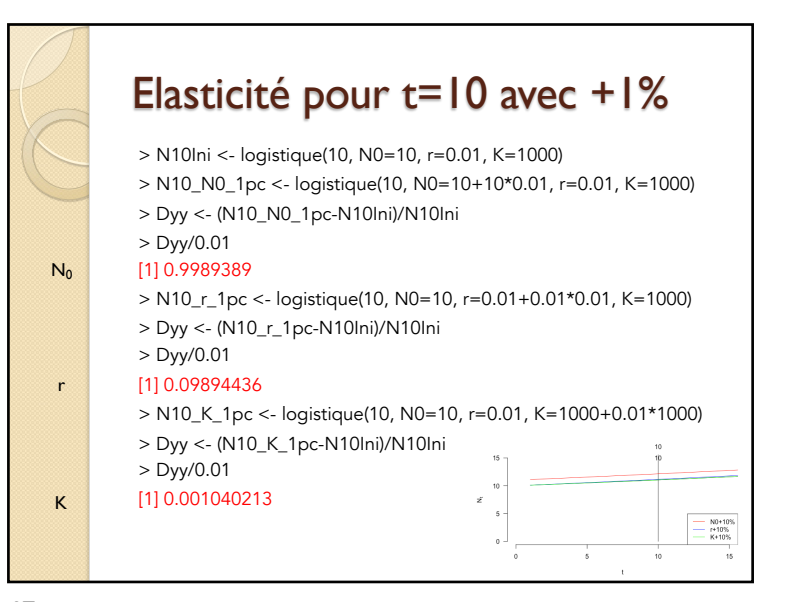

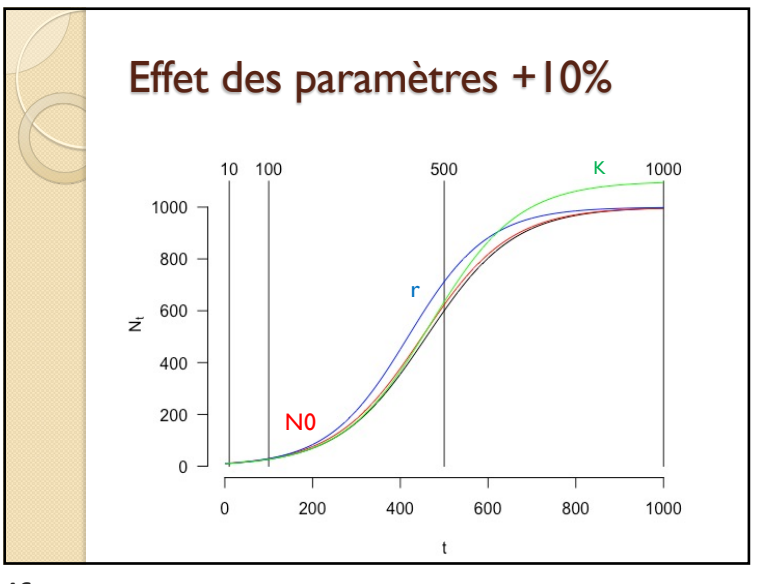

46

#### Synthèse

- Si l'élasticité >0, cela signifie qu'une augmentation sur le paramètre induit une augmentation sur la sortie
- Si l'élasticité <0, cela signifie qu'une augmentation sur le paramètre induit une baisse sur la sortie

### Synthèse, si l'élasticité est >0

- Si l'élasticité =0, cela signifie qu'1% d'augmentation sur le paramètre n'induit aucun changement sur la sortie
- Si l'élasticité est comprise entre 0 et 1, cela signifie qu'1% d'augmentation conduit à une augmentation de moins de 1% en sortie.
- Si l'élasticité =1, cela signifie qu'1% d'augmentation sur le paramètre induit 1% d'augmentation sur la sortie
- Si l'élasticité est supérieure à 1, cela signifie qu'1% d'augmentation conduit à une augmentation de plus de 1% en sortie.

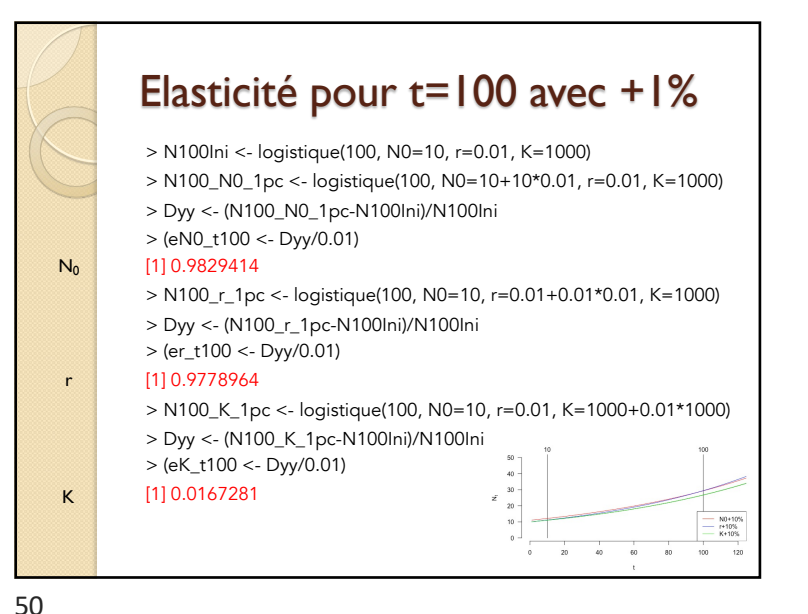

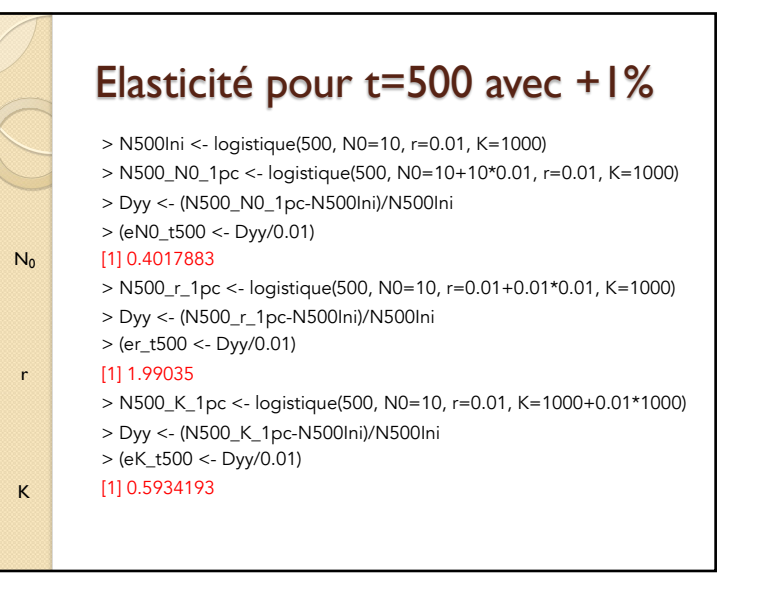

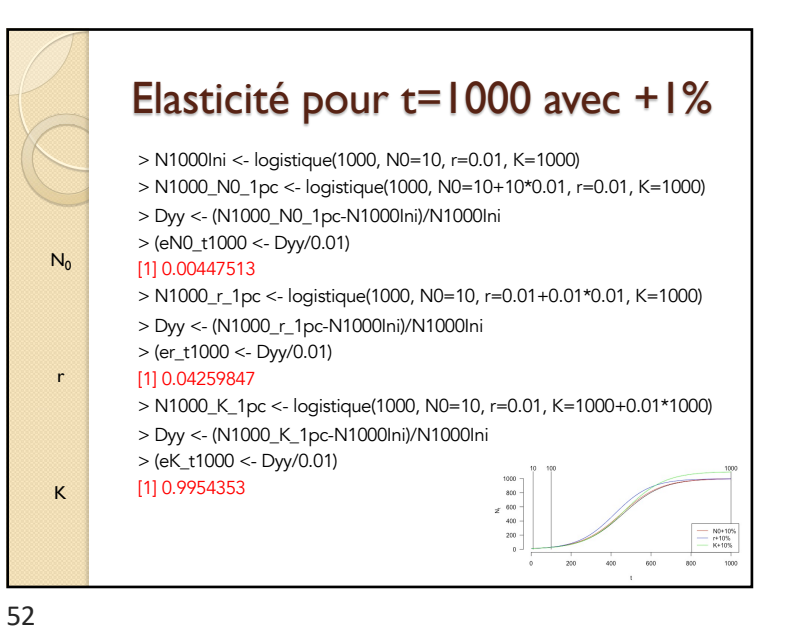

### Choix de la déviation

#### Le choix de 1% n'est pas neutre:

> N500 r 1pc <- logistique(500, N0=10, r=0.01+0.01\*0.01, K=1000)

- > Dyy <- (N500\_r\_1pc-N500Ini)/N500Ini
- > (er\_t500 <- Dyy/0.01)

#### [1] 1.99035

> N500\_r\_10pc <- logistique(500, N0=10, r=0.01+0.1\*0.01,  $K = 1000$ 

> Dyy <- (N500\_r\_10pc-N500Ini)/N500Ini

> Dyy/0.1

[1] 1.868633

53

#### Autres problèmes (1) Comment prendre en compte les interactions entre paramètres ? ◦ Exemple: Le changement d'un paramètre ne change pas la sortie du modèle mais quand il change alors qu'un autre change aussi, l'effet est très important. ◦ On trouvera cet effet lorsqu'il y a des chaînes de causalité:  $\circ$  Changer  $X_2$  n'aura aucun effet car B est absent, mais changer  $X_1$  et  $X_2$  pourra avoir un effet très fort.  $A \overrightarrow{X_1=0} B \overrightarrow{X_2} C$

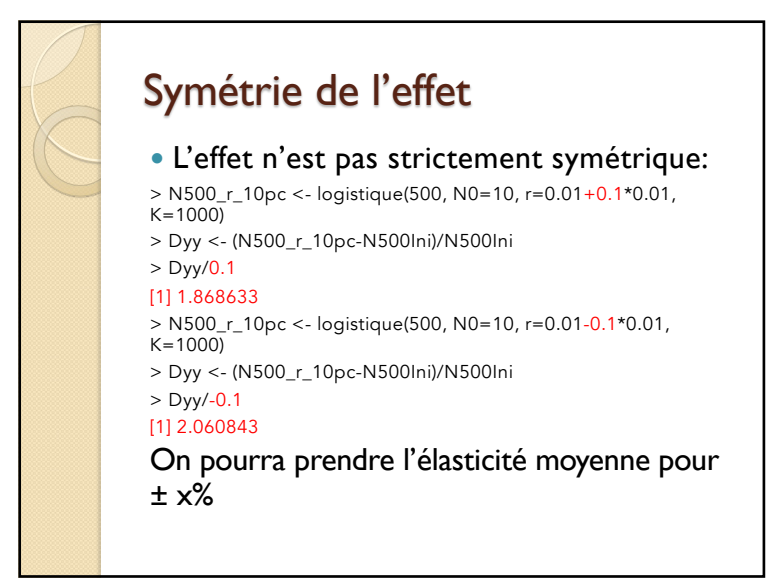

54

#### Autres problèmes (2)

- Comment prendre en compte l'incertitude sur les paramètres ?
- Cette méthode calcule l'incertitude en un point mais ce point est lui-même souvent mal connu et on risque d'explorer l'élasticité dans une zone de l'espace des paramètres qui ne correspond pas à la réalité.

### Gérer l'incertitude en OAT

- Morris (1991) propose d'explorer l'espace des paramètres toujours dans une stratégie OAT pour y détecter trois comportements de variables:
	- Variables sans effet sur la sortie
	- Variables avec effet fort sur la sortie
	- Variables avec effet non-linéaire

M.D. Morris. Factorial sampling plans for preliminary computational experiments. Technometrics, 33:161–174, 1991.

Mais en pratique ça ne résout pas les problèmes décrits précédemment.

57

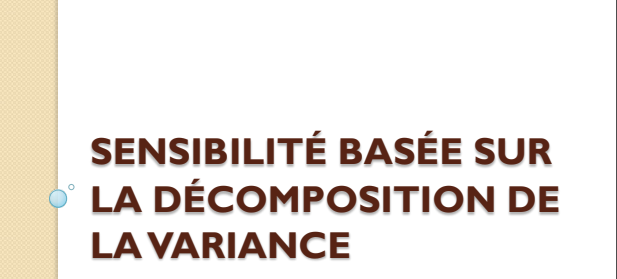

**Sobol I.M.** (1990) Sensitivity estimates for nonlinear mathematical models. *Matematicheskoe Modelirovanie*, **2**, 112-118. **Sobol I.M.** (1993) Sensitivity estimates for nonlinear mathematical models. *Mathematical Modelling and Computational Experiments*, **1**, 407-414.

**Sobol I.M.** (2001) Global sensitivity indices for nonlinear mathematical models and their Monte Carlo estimates. *Mathematics and Computers in Simulation*, **55**, 271-280.

### **Conclusion**

- C'est souvent la première analyse que l'on fait car elle est très peu coûteuse en temps de calcul.
- Mais il ne faut pas s'arrêter là car on risque de passer à côté d'effets importants ou intéressants.

58

#### Nouvelle méthode

 Une nouvelle méthode basée sur la décomposition d'une fonction a été proposée en 1990 par I. M. Sobol, un mathématicien russe.

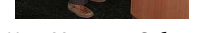

Илья Меерович Соболь

- Cette méthode est devenue la méthode de référence mais elle est encore assez peu utilisée:
	- **Nossent J., Elsen P. and Bauwens W.** (2011) Sobol' sensitivity analysis of a complex environmental model. *Environmental Modelling & Software*, **26**(12), 1515-1525.
	- **Chevallier, D., Mourrain, B. & Girondot, M.**  (2020) Modelling leatherback biphasic indeterminate growth using a modified Gompertz equation. *Ecological Modelling,* **426,** <sup>109037</sup>

#### Rappels

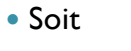

 $\textdegree$  une variable aléatoire x de variance s<sup>2</sup><sub>x</sub> • Alors  $s^2_{k+x} = s^2_{x}$ • et  $s^2_{k,x} = k^2 \cdot s^2_{x}$  $> x <$ - rnorm(20, mean=10, sd=2)  $>$  sd(x) $^{\wedge}2$ [1] 2.12796  $> sd(10+x)^2$ [1] 2.12796  $>$  sd(10\*x) $\wedge$ 2 [1] 212.79

61

### L'indice SRC

- La sensibilité de Y à  $X_i$  peut donc simplement être quantifiée par le rapport de la part de variance due à  $X_i$  sur la variance totale.
- On définit ainsi l'indice de sensibilité SRC (Standardized Regression Coefficient) :

$$
SRC_i = \frac{\beta_i^2 V(X_i)}{V(Y)}.
$$

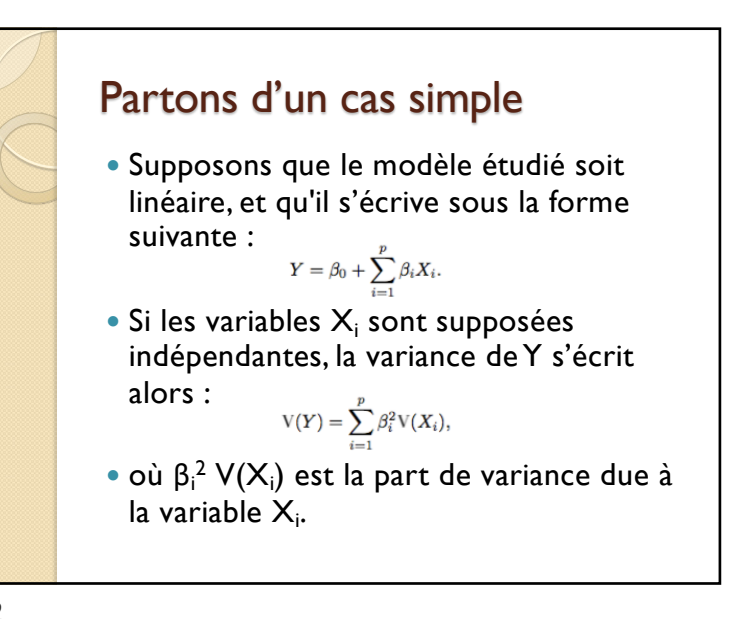

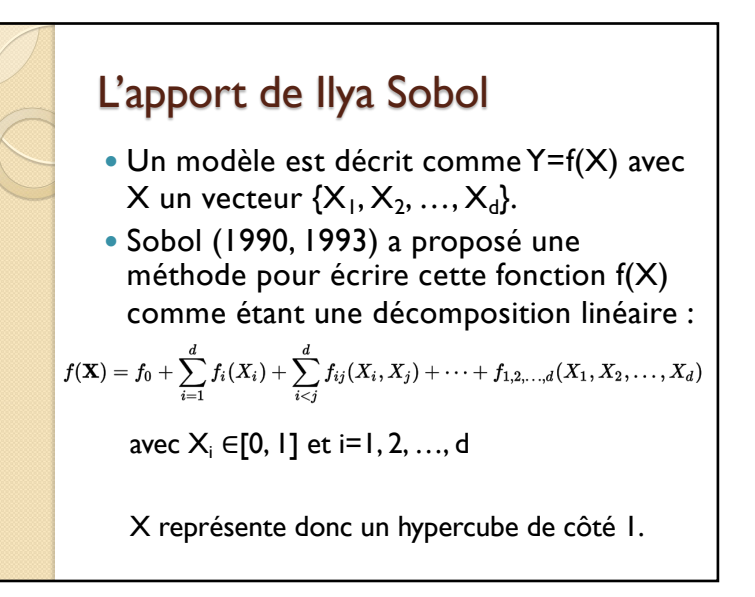

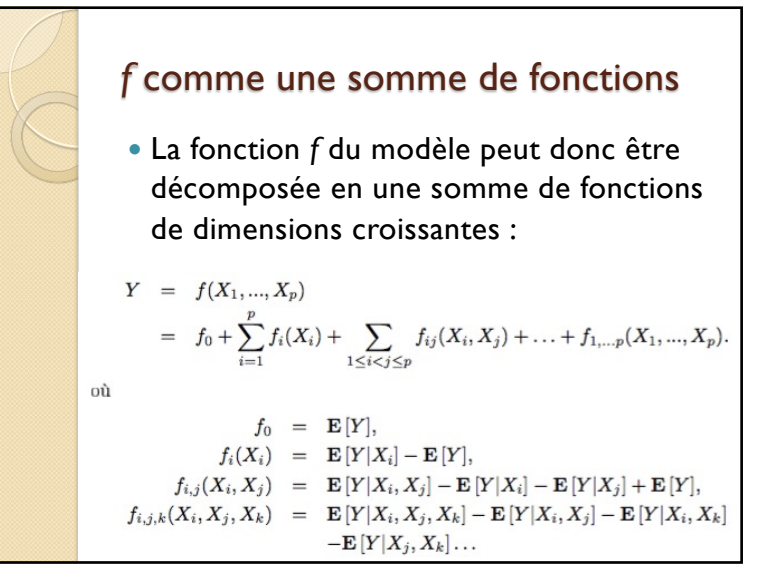

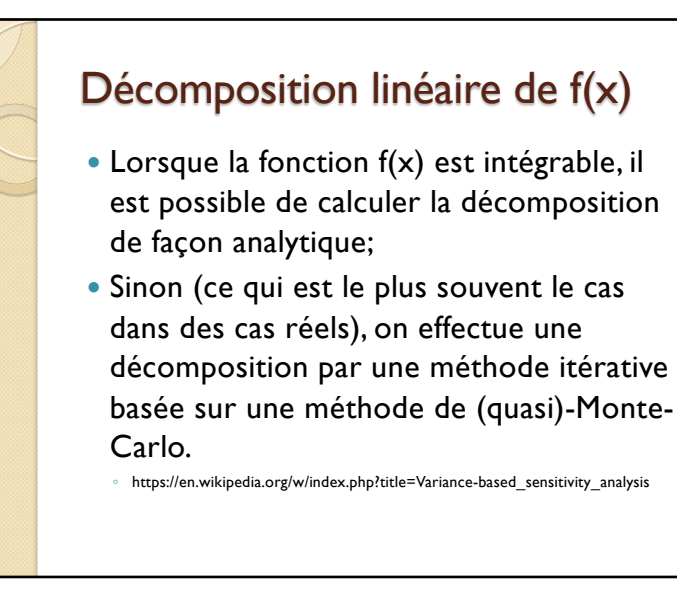

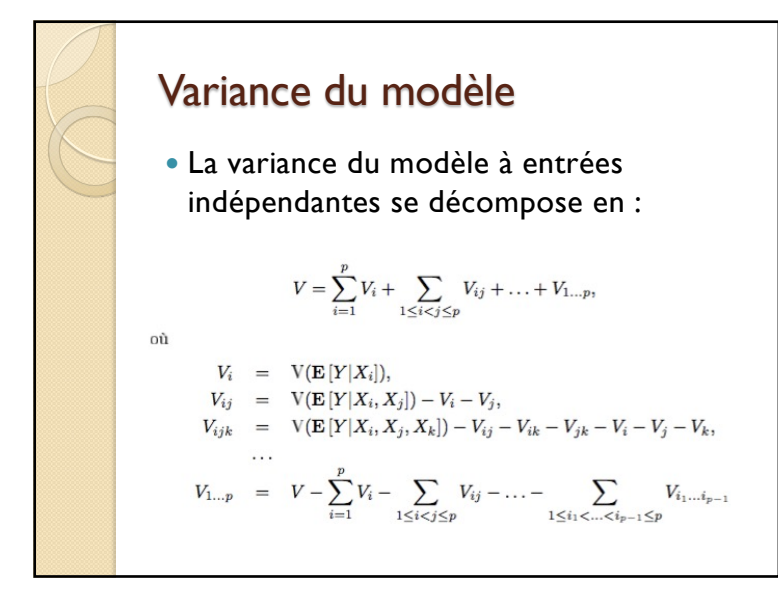

66

#### Indices de Sobol

- I. M. Sobol se base sur cette décomposition pour définir des indices de sensibilité d'ordre un:  $S_i = V_i/V$ .
- Les indices de sensibilité d'ordre deux,  $S_{ii} = V_{ii}/V$ , expriment la sensibilité de la variance de Y à l'interaction des variables  $X_i$ et X<sub>j</sub>, c'est-à-dire la sensibilité de Y aux variables  $X_i$  et  $X_i$  qui n'est pas prise en compte dans l'effet des variables seules.
- On peut aussi définir des indices d'ordre 3 jusqu'à p.

### Interprétation des indices

 L'interprétation de ces indices est facile, puisque leur somme est égale à 1, et étant tous positifs, plus l'indice sera grand (proche de 1), plus la variable aura d'importance.

69

#### Estimation des indices

- Il existe plusieurs méthodes permettant leur estimation.
- La méthode originale, nommée ici Sobol'93 permet l'estimation de toutes les interactions mais les estimateurs sont assez instables.
- On utilisera aussi celle de Jansen'99 plus stable qui donne la contribution à la variance totale de chaque paramètre pris isolément, Si , et de chaque paramètre avec l'ensemble de ses interactions,  $S_i$ .

M.J.W. Jansen, 1999, Analysis of variance designs for model output, Computer Physics Communication, 117, 35–43.

#### Indices composites

 On peut aussi définir la contribution d'une variable à la variance totale comme étant la somme de tous les indices où elle apparaît, par exemple, pour  $S_i$ :

$$
S_i + S_{i(1:p)} + S_{i(1:p)(1:p)} + ... + S_{1:p}
$$

*Attention, la somme des Si définis de cette façon est supérieure à 1.*

70

#### Génération de l'hypercube

 Les paramètres doivent tous se situer dans un hypercube de côté 1; il convient donc d'effectuer un changement de variable pour les utiliser dans un modèle logistique avec  $N_0$ =10, r=0.01 et K=1000:

N0 <- ((runif(1)\*2)-1)\*0.1\*10+10 r <- ((runif(1)\*2)-1)\*0.1\*0.01+0.01 K <- ((runif(1)\*2)-1)\*0.1\*1000+1000

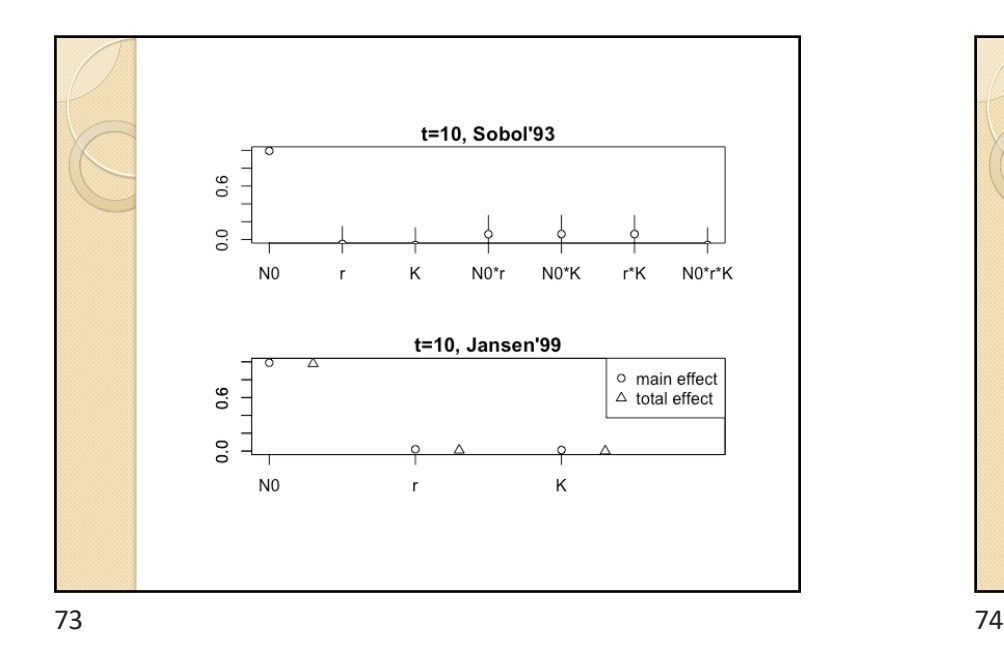

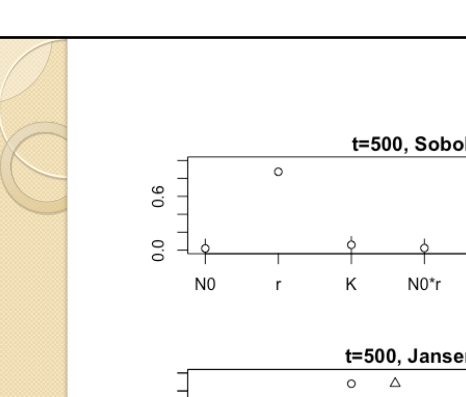

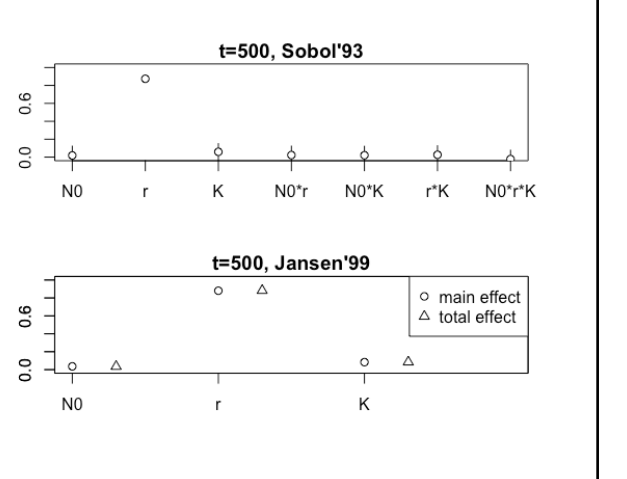

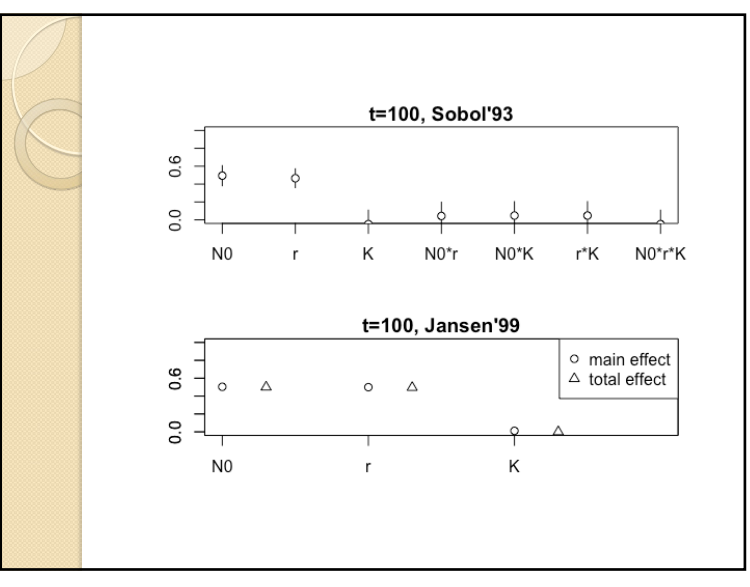

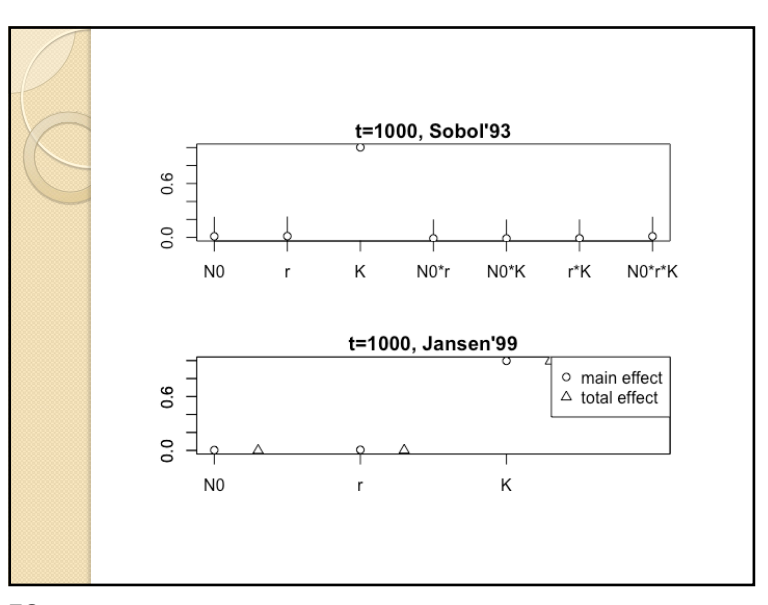

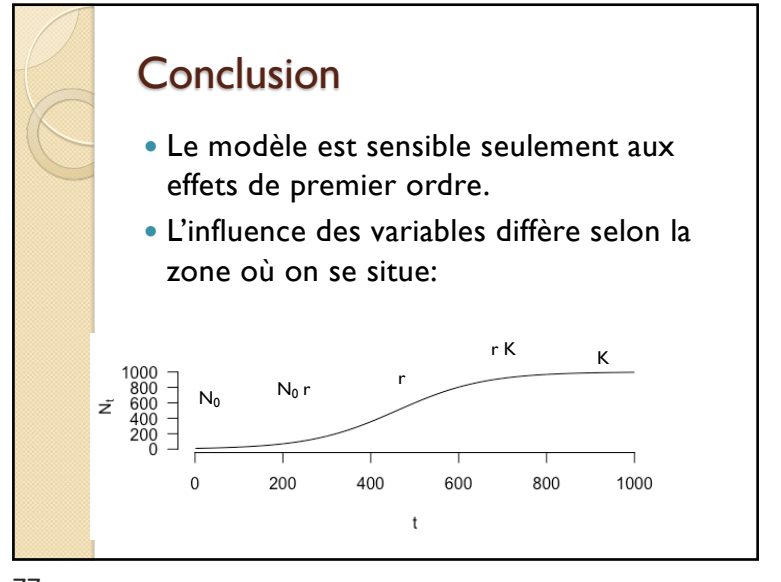

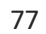